#### CIRCULAR 153 DE 2014

(julio 22)

<Fuente: Archivo interno entidad emisora>

SERVICIO NACIONAL DE APRENDIZAJE

Bogotá D. C.,

Para: Directores Regionales y Subdirectores de Centro Asunto: Planeación de la oferta e Ingreso IV convocatoria regular 2014 Concordancias SENA

Circular SENA 178 de 2014

#### 1. PLANEACIÓN DE LA OFERTA.

Por medio de la presente solicitamos su valiosa colaboración para llevar a cabo el estudio, presenta educativa correspondiente al cuarto trimestre de 2014. Los Directores Regionales, como conocedor y las necesidades regionales, deben participar del planeamiento de la oferta.

A partir de esta convocatoria, SOFIA\_Plus será la herramienta de guía, soporte, análisis y registro, cobertura y calidad de la oferta educativa. Es así como cada Centro de Formación creará las sugerencias de programas a través de programas a través de programas a través de programas a través de programas a través de progr SOFIA\_Plus después de la aprobación de los programas a ofertar en el Comité regional.

A continuación, los lineamientos para la creación y publicación de la oferta:

1. El Subdirector de Centro, con el Comité Primario deben generar la propuesta de la oferta de forn las necesidades del sector productivo, pertinencia, planes regionales, aprobación de registro calificado y capa centros considerando los ambientes mínimos de cada programa de formación. En ese punto, es igualmente en cuenta el comportamiento promedio de las inscripciones del mismo trimestre en los dos últimos añ de las metas de formación de la presente vigencia, y los cupos nuevos provectados por los centros trimestre en el cuarto trimestre en el cuarto trimestre en el cuarto trimestre en el cuarto trimestre en el cuarto trimestre Plan de Acción 2014; información que incluye las metas y compromisos de atención a poblaciones especiales y convenios de inclusión social. Este análisis debe ser elevado, sustentando y aprobado  $\epsilon$ programas deben corresponder con las versiones en ejecución en Sofia Plus. Estos programas deben corresponder con las versiones en ejecución en Sofia Plus. Corresponde al Director Regional levantar el acta con la ofert remitir por ONBASE a la Dirección de Formación Profesional.

2. Cumplido el paso anterior los coordinadores académicos de cada centro en SOFIA Plus a través de curricular" - Planeación de la Formación, y Registrar programas asociados a la respuesta, registrará indicando de forma obligatoria el número y fecha del acta aprobada en comité regional. Tener en cu del aplicativo deben ser diligenciados para poder generar la oferta. (Consultar el link http://portal.senasofiaplus.edu.co/index.php/novedades/boletininformativo/623-boletin-no-63-julio-Registrar programas asociados a la respuesta.

3. Los asesores de red con apoyo del gestor verificarán en SOFIA Plus las condiciones de calidad de realizada por los Centros de Formación. Ver link http://portal.senasofiaplus.edu.co/index php/noved boletin-no63-julio-14-tema-varios Funcionalidad: Consultar programas sugeridos por la red.

4. Los gestores de red previa revisión darán el aval o no en SOFIA Plus incluyendo la respectiva justificación.

5. Los Centros de Formación, una vez cuenten con el aval del Gestor de Red para cada solicitud, pr oferta para su respectiva publicación.

6. Se realiza la publicación de la oferta educativa.

Es importante precisar que solo se podrán ofertar programas de nivel Tecnólogo o Especialización Tecnológica que solo se podrán ofertar programas de nivel Tecnológica que tengan resolución vigente de registro calificado, para el centro de formación y exclusivamente en el munic resolución del Ministerio de Educación Nacional.

# 2. PAUTAS DE INGRESO.

Para garantizar que se realice un óptimo proceso de ingreso a los programas de formación profesional publicara cuarta convocatoria año 2014, se han establecidos los siguientes lineamientos.

#### 2.1. RESPUESTA INSTITUCIONAL CON PROGRAMAS DE FORMACIÓN TITULADA.

- De acuerdo al cronograma establecido en el calendario académico los gestores de red deben regist respectivas sugerencias presentadas' por los centros a nivel nacional para la programación de la Res Formación Titulada. Estas sugerencias deben quedar con fecha de inicio de la formación 22 de sept

- Se programarán prioritariamente programas de formación para los niveles de tecnólogos y técnico. operarios, auxiliares y otros niveles deberá estar sustentada en una necesidad claramente identificada productivo asegurando campo de práctica laboral a los aprendices.

Acceso preferente Jóvenes en Acción, Ingreso Social, Población Victimas del Conflicto Armado y Reintegración – Reintegrados (PPR):

- A través del sistema SOFIA Plus se realizará el cruce previo al proceso de inscripción con las Jóvenes en Acción, Ingreso Social, Población Victimas del Conflicto Armado y participantes del Programa del Programa del Programa del Programa del Programa del Programa del Programa del Programa del Programa del Programa d Reintegración – Reintegrados (PPR), para identificar los aspirantes pertenecientes a estas pobl no se encuentren en estas bases de datos, no se incluirán dentro de la población con acceso prefe
- Los aspirantes identificados como pertenecientes a una de estas poblaciones, deberán realizar inscripción y selección como actualmente lo realizan todos los aspirantes que ingresan por dem
- El acceso preferente para la prueba Fase I será eliminatoria cuando el número de aspirantes por porcentaje del cupo asignado para ese grupo especifico, y serán ubicados de acuerdo con el orden de puntaje obtenido en puntaj en puntaj en puntaj en puntaj en puntaj en puntaj en puntaj en puntaj en puntaj en puntaj en pu la prueba fase I. Para los programas de formación en los que se programen pruebas Fase II, se cupo preferente por cada tipo de población. Como insumo de apoyo al proceso de ejecución responsable del proceso en el centro de formación podrá generar el reporte de resultados de la proceso en el centro de formación podrá generar el reporte de resultados de la p a los aspirantes con acceso preferente. Consultar el link http://portal.senasofiaplus.edu.co/ en el

El cupo preferente para cada una de estas poblaciones se definió a nivel nacional por medio de un r Sistema SOFIA Plus así: Jóvenes en Acción (30%), Ingreso Social (6%), Población Victimas del C participantes del Programa de Reintegración – Reintegrados (PPR) (6%).

Si el número de aspirantes de una de estas poblaciones es inferior al cupo definido, los cupos excedentes que definido estas poblaciones es inferior al cupo definido, los cupos exced para aspirantes que ingresen por demanda social los cuales serán ubicados por el sistema SOFIA Pl obtenido en el proceso de selección.

#### Jóvenes en Acción:

Nuevo municipios que han sido focalizados en el marco de este programa a partir de Julio de 2014.

# Tabla No. 1

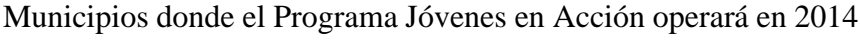

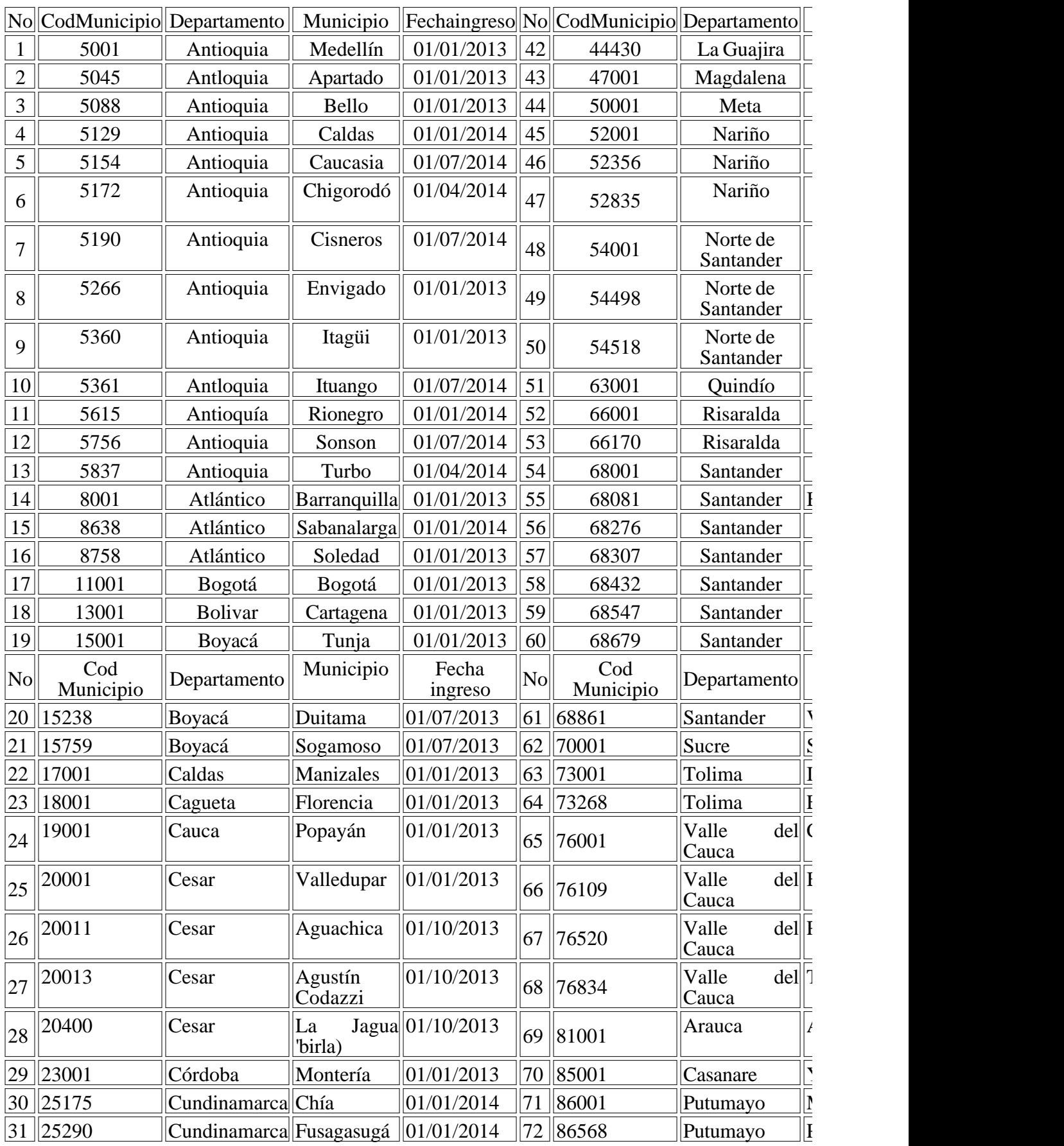

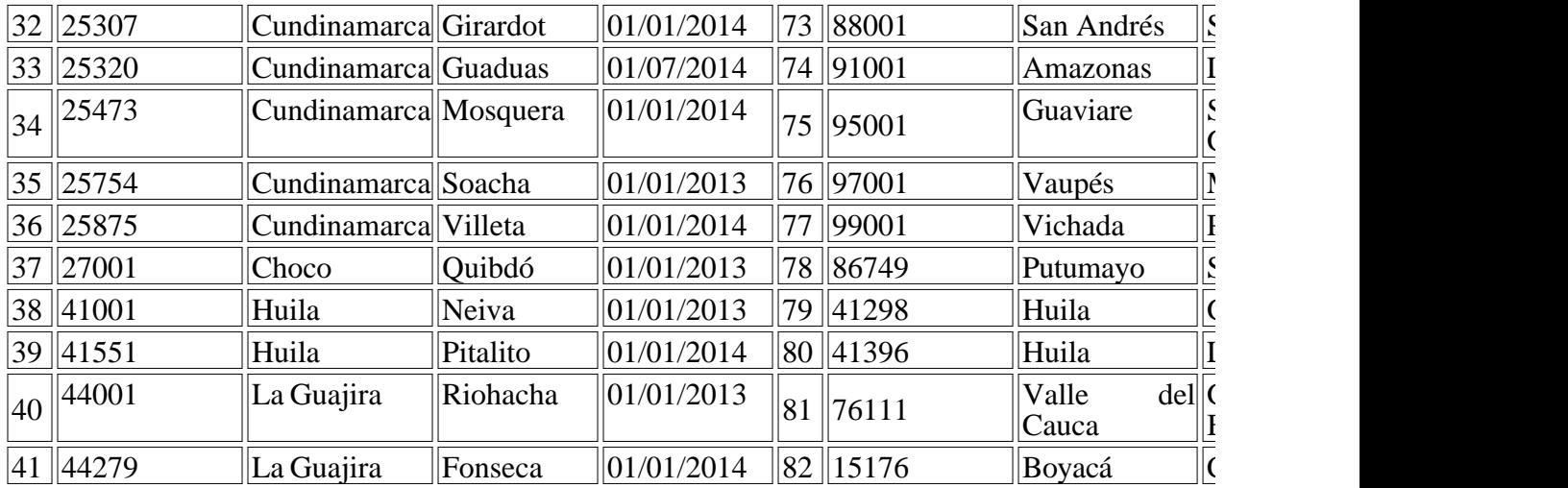

Participantes del Programa de Reintegración – Reintegrados.

Las Oficinas de la Agencia Pública de Empleo (APE), brindarán de manera concertada, y en coordinación con la o de la Agencia Colombiana para la Reintegración, el apoyo logístico que esta población requiere par de selección on-line (acceso a equipos de cómputo, conectividad, orientación para la presentación de

Víctimas del Conflicto Armado.

La Agencia Pública de Empleo (APE), a través de los orientadores ocupacionales debe articularse perm el proceso con los Centros de Formación con el fin de apoyar la gestión adelantada y retroalimentar resultados de cada proceso. Así mismo, el Centro de Formación deberá generar el listado de los aspirantes de esta po cada fase del proceso, y entregará copia al líder de la Agencia Pública de Empleo.

# 2.2. REGISTRO Y PUBLICACIÓN DE LA RESPUESTA INSTITUCIONAL.

- La caracterización de fichas para la formación titulada debe generarse en SOFIA a más tardar el 4 de la formación 22 de septiembre de 2014, para revisión y verificación del cumplimiento de requisi del plazo definido no serán verificadas ni publicadas.

- Es muy importante que antes de la fecha señalada el Centro revise cuidadosamente la información

- Fecha de Inicio
- Fecha de Terminación
- Cupo
- Programa
- Modalidad del Programa
- Nombre Responsable
- Departamento de Desarrollo de Formación
- Municipio de Desarrollo de Formación
- Requisito Específico
- Tipo de Respuesta
- Lugar/Dirección de Ejecución de Formación: Indicar dirección exacta donde se llevará a cabo l una subsede (No usar abreviaturas).
- Jornada
- Horario
- LMS: seleccionar el LMS Blackboard
- Cuando en el centro definen atender varios grupos que cumplen con las mismas condiciones de:

municipio, jornada, horario, lugar de realización; entonces se caracterizara una UNICA ficha que los cupos sin exceder un cupo de 150 personas por ficha, programando los ambientes e instructores q organizarán los grupos teniendo en cuenta las rutas de aprendizaje y proyectos asociados. Si p cambio de alguna de las variables, es necesario crear una nueva ficha.

"Por transparencia en el proceso, una vez esté publicada la respuesta institucional en la página WEI Subdirector del Centro es el responsable de la calidad final de la información publicada".

3. Inscripción.

Las inscripciones se realizarán los días jueves 14 y viernes 15 de agosto en SOFIA PLUS www.sen accesos directos desde el portal del SENA www.sena.edu.coy el portal de SOFIA.

Los aspirantes deben registrarse en el sistema SOFIA Plus con sus nombres, apellidos, tipo y número aparece en su documento de identidad antes de la inscripción. Dicha información no se modifica.

El centro definirá estrategias de comunicación para la promoción y divulgación de la oferta, garanti programas ofertados en los diferentes municipios, y contemplando el procedimiento de registro, ins realiza en SOFIA.

Del 16 al 22 de agosto quedarán activas las fichas de baja demanda, es decir aquellas que no cumpl permitiendo que se realicen más inscripciones. El Centro consultará el reporte de inscripción y defi promoción para los días adicionales de inscripciones.

Los Centros que atienden población en municipios alejados de las sedes o en áreas rurales, podrán i SOFIA de los aspirantes como mínimo desde el 5 de agosto y deberán garantizar la inscripción el 1

Los Centros que no registren las inscripciones entre el 14 y 15 de agosto, lo pueden realizar desde  $\epsilon$ donde quedan activos los programas de baja demanda.

Cuando las fichas cambian de estado de inscripción a selección, el sistema no permitirá realizar ins

Las fichas que durante todo el proceso de inscripción no cumplan mínimo con el 20% del cupo, el si agosto), enviando un mensaje a los aspirantes informándoles que por no cumplir con el cupo se can

Durante el proceso de inscripción el sistema realizará la validación de las inhabilidades informándo cuando éstas le apliquen.

El sistema durante el proceso de inscripción en algunos programas, le permitirá al aspirante aplicar

Los aspirantes a inscribirse a programas del nivel tecnólogo, deben incluir en el formulario el registro del Examen del Examen del Examen del Examen del Examen del Example del Example del Example del Example del Estado de (SNP) sin ninguna excepción.

# 4. SELECCIÓN.

El proceso de Selección se compone de la FASE I: Prueba de competencias por la Web (Online-) y y/o Taller), opcional.

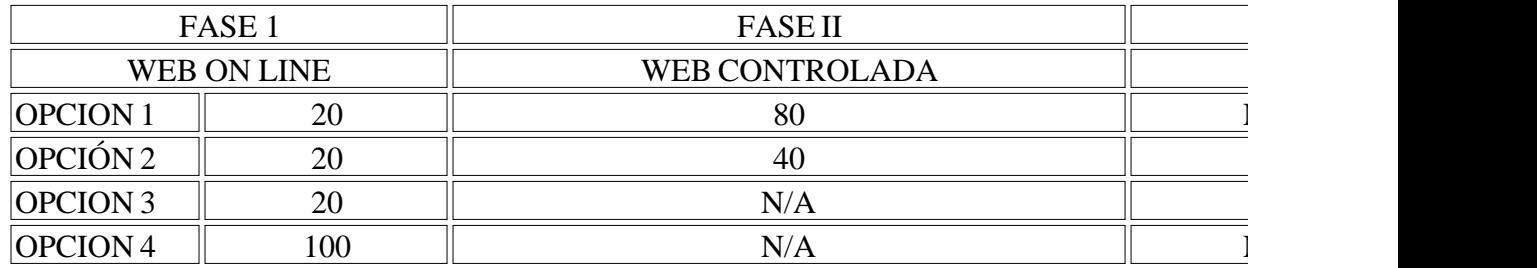

Tabla No 2

# 4.1. APLICACIÓN DE PRUEBAS FASE I Y FASE II.

Fase I:

Prueba Web: valora los intereses, motivaciones, competencias general laboral y ciudadanas, tiene d prueba eliminatoria y clasificatoria, se califica con una escala de Uno (1) a cien (100), según tabla l identificar aquellos aspirantes que a través de sus respuestas demuestran: mayor interés por el progr esperada en diferentes ambientes cotidianos y la habilidad cognitiva para usar la información con u de decisiones, creatividad y solución de problemas, así mismo busca identificar las competencias que a futuro le facilitarán el funto le facilitarán el funto le facilitarán el facilitar el facilitar el facilitar del seu fa desempeño exitoso en su vida laboral.

La prueba de competencias por la Web Online se desarrolla desde cualquier punto de conexión a In citados de acuerdo con el último número de identificación, así:

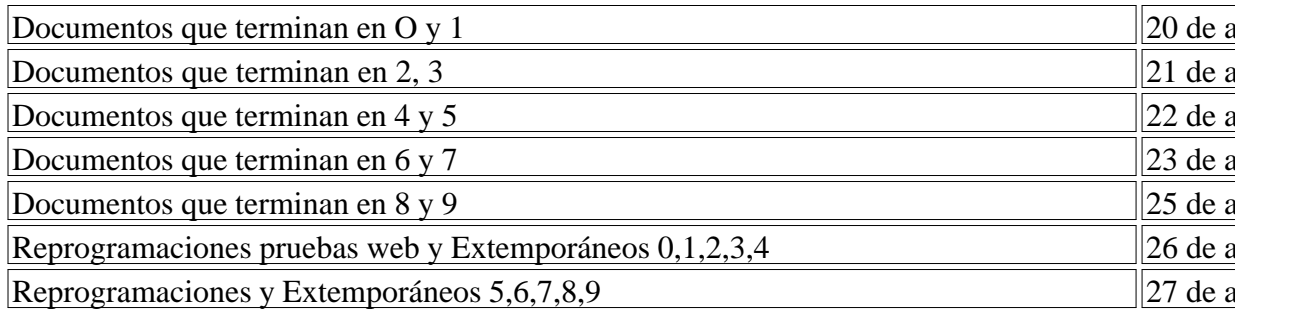

Consultar la fecha de la citación en el cronograma que se publica en el portal de SOFIA PLUS http://

El 26 y 27 de agosto se reciben y atienden las quejas y reclamos que se origen en la aplicación de la

Fase II

Tiene dos modalidades (prueba web controlada y/o taller). Estas pruebas son de carácter clasificatorio presenciales lo que obliga al aspirante a presentar el documento de identificación original y no se a de una escala de uno  $(1)$  a cien  $(100)$  puntos y tiene un valor porcentual dependiendo de las opciones

Prueba web controlada: Valora las aptitudes y competencias básicas asociadas a los programas en á matemáticas, sociales, física, inglés e informática, con el fin de identificar el perfil del aspirante en formación elegido.

Prueba Taller: Busca apreciar las competencias comportamentales, biofísicas y actitudinales de los en el futuro programa de formación, estas competencias se valoran teniendo en cuenta su desempeñ propuestas en el taller (Ver documento adjunto).

Para cualquiera de las modalidades seleccionadas, el responsable del proceso en el centro debe capa

instructores en el desarrollo y registro de información así como en el procedimiento de ejecución de apoyo los instructivos que se encuentran en el http://portal.senasofiaplus.edu.co/

Del 29 de agosto al 1 de septiembre, el funcionario que tiene el Rol de "Gestor de Desarrollo Curricular" a través de paquetes de la paquete de la paqueta de la paqueta de la paqueta de la paqueta de la paqueta de la paque funcional "Planeación de la Formación" debe Gestionar las Pruebas Fase II y seleccionar el LMS (I opciones presentadas en la tabla No.1 y asignar ambiente a la ficha de caracterización.

#### 4.2. PRUEBAS OFF LINE (FUERA DE LÍNEA).

OFF LINE es una prueba programada y aplicada en el centro para poblaciones especiales, con dific condición de discapacidad (limitación visual, auditiva, motriz o cognitiva). Las competencias a eva porcentaje asignado para esta modalidad es el mismo de una prueba Web controlada.

Los requisitos para poder realizar pruebas para estas fichas de caracterización son:

- El subdirector de centro o a quien designe enviará la solicitud al coordinador del Grupo de Desarr Registro y Control Académico de la Dirección General indicando: nombre del responsable con su c cedula además de enseñar el número de la ficha, nombre del Centro, nombre del programa de formación, línea y re

- El centro personaliza la ficha con la prueba tipo OFFLINE.

- El encargado del Grupo de Desarrollo y Seguimiento del Registro y Control Académico asigna el Offline al profesional señalado en la solicitud, el cual firma el acta de responsabilidad sobre el proc http://portal.senasofiaplus.edu.co/docs/videos/prueba\_offline/ para conocer el procedimiento.

- El ROL de Gestor de Pruebas, descarga en Sofia el software Evaluaciones Offline y lo debe instal Vista o 7). Es importante (pero no obligatorio) tener en cuenta que los computadores en donde se in y hora actual. El sistema no requiere permisos de Administrador de Windows.

- Adicionalmente el ROL de Gestor de Pruebas Offline debe descargar las pruebas en Sofia a partir fichas se encuentren en estado Verificada, y cargarlas en software de Evaluaciones Offline con el re que se indica en las guías de usuario.

- El centro contactará a los aspirantes que se inscribieron en las fichas caracterizadas con pruebas of aplicación de la prueba dentro de las fechas establecidas en el cronograma para las pruebas Fase I.

- El cargue y exporte de las pruebas es responsabilidad del funcionario encargado por el centro, ade respectivo conocimiento para el manejo y administración de pruebas en el sistema de Evaluaciones

- El Gestor de Pruebas Offline designado por el Encargado de Grupo de Desarrollo y Seguimiento de Académico, debe cargar a Sofia las pruebas presentadas por los aspirantes durante las fechas de Sel

Esta información será recibida antes del 6 de agosto y como respuesta el Grupo de Desarrollo y Segui Control Académico enviará los Instructivos e instaladores requeridos para poder realizar las prueba

Por ser la fase II de carácter presencial, en los centros de formación, el funcionario de ingreso tendr indicaciones para el desarrollo del proceso:

- Los aspirantes se deben presentar puntualmente en la fecha, hora, lugar y ciudad donde han sido citados.

- Debe presentar el documento de identificación original y vigente como: cédula de ciudadanía, tarj cédula de extranjería (Los extranjeros deben demostrar su residencia en Colombia). Si el document número del mismo no podrá continuar en el proceso de la convocatoria. No se admiten denuncios.

- Debe presentarse sin acompañante al sitio asignado para la presentación de la prueba correspondionale presente algún tipo de discapacidad que le obligue a contar con ayuda para su desplazamiento).

- Una vez el aspirante ingresa al salón no podrá usar, portar ni manipular ningún tipo de aparato ele celular, cámara de video o fotográfica, apuntadores inalámbricos, ni podrá ingresar alimentos, objeto relacionados.

- Las dificultades de conectividad en la prueba deben ser informadas de manera inmediata al instruc solo este tipo de situaciones serán analizadas para posible reprogramación.

- Convocar a los instructores que apoyaran el proceso de acceso al salón de los aspirantes, verificac activación de pruebas en SOFIA.

#### 4.3. TALLER Y/O PRUEBA WEB CONTROLADA.

- El sistema activará de manera predeterminada el 2.5 del cupo definido para citar al taller. El Centro SGS podrá realizar la modificación del cupo definido para citar a Fase II.

- La citación a los aspirantes la deben realizar del 2 al 3 de septiembre. Adicional a las notificacion (SOFIA PLUS), es importante que el centro defina estrategias de comunicación para que los aspira proceso de selección.

- El Centro realizará el taller desde el 4 al 13 de septiembre.

- Se recomienda que para el registro de los resultados del taller y /o prueba de confirmación se reali para su desarrollo. Es responsabilidad de los instructores asignados la verificación de asistencia y registro de resultados de todos de todos de todos de todos de todos de todos de todos de todos de todos de todos de todos los participantes a más tardar el 13 de septiembre.

- El responsable del proceso en el centro debe garantizar que se carguen, gestionen y publiquen los SOFIA, a más tardar el 13 de septiembre a las 6 pm.

- Los aspirantes podrán consultar los resultados finales del proceso de selección el 14 de septiembre consulta es personalizada y la pueden realizar en el portal www.senasofiaplus.edu.coen la opción " prueba"

# 4.4. ATENCIÓN A POBLACIÓN CON DISCAPACIDAD PARA EL PROCESO DE SELECCIÓN.

Al realizar el registro en el aplicativo de la entidad, los aspirantes que se consideren en condición d visual, auditiva, motriz o cognitiva), informarán el tipo de discapacidad que presentan. Esta inform funcionarios de ingreso en cada centro para prever el alistamiento de los recursos necesarios para b estos aspirantes.

Veinticuatro (24) horas después de haberse inscrito al programa de formación de su interés, los asp de Formación en el cual se inscribieron, los siguientes documentos:

- Carta de solicitud de apoyo dirigida al Coordinador del Grupo de Gestión de Administración Educ Grupo de Formación Integral, Gestión Educativa y Promoción y Relaciones Corporativas según con especifiquen el apoyo y adecuaciones necesarias para presentar la prueba de selección en condicion

- Adjuntar certificado médico expedido por la EPS a la que se encuentre afiliado -máximo quince d conste el tipo de limitación. En caso de no estar afiliado a una EPS, el certificado debe ser expedido la Secretaria de Salud de esa ciudad.

El Coordinador del Grupo de Gestión de Administración Educativa, o el responsable de ingreso del atenderán las solicitudes y evaluará los recursos que requiere para que los aspirantes con discapacional presenten las properten las properten las properten las properten las properten las properten las properten las prope selección en condiciones de igualdad y protección. Estas previsiones no implican ningún tipo de valora preferencial, ni la prestación de servicios terapéuticos.

Si los aspirantes con discapacidad no presentan los documentos descritos anteriormente, el Centro de Formación asumirá que no el Centro de Formación asumirá que no el contro de Formación asumirá que no el control de Formac requiere ningún tipo de apoyo o acompañamiento.

Con lo anterior se garantiza que el ingreso de los aspirantes en condición de discapacidad, serealice de acuerdo con los resultados obtenidos en las pruebas de selección, La Entidad cumple así con los claridad y transparencia en la asignación de los cupos ofertados.

# 5. MATRICULA.

Es el registro que formaliza el ingreso de una aspirante al estado de aprendiz de un programa de formación en la entidad de nombre en la entidad de su entidad de su programa de formación en la entidad de la entidad de la e la aceptación del reglamento para alumnos SENA y el compromiso de conocerlo y aplicarlo.

Requisitos:

1. Verificación del original del documento de identidad y recepción de la fotocopia,

Según Normatividad dispuesta por la Registraduría Nacional del estado civil los ciudadanos Colom

- Tarjeta de identidad expedida por la Registraduría Nacional del Estado Civil, es el único medio id los menores de edad que hayan cumplido los siete (7) años de nacidos". Artículo 5 del Decreto No.

- Una vez cumplidos los dieciocho años, la persona se identifica con la cédula de ciudadanía, es así 39 de 1961 dispone que "la cédula de ciudadanía es el documento con el cual los colombianos mayores de educadores de educadas de entre establecente en el cual los colombianos mayores de el entre en el cual de entre en el e identificarse en todos los actos civiles, políticos, administrativos y judiciales.

- Cédula de extranjería (Los extranjeros deben demostrar su residencia en Colombia).

2. Verificación y recepción de los certificados académicos establecidos según el programa de forma seleccionado. Los títulos, certificados o diplomas obtenidos en otros países deben ser convalidados Educación.

3. Debe demostrar certificación expedida por la EPS o SISBEN como parte del proceso de matrícul inducción. Opcional

4. Los aspirantes que resulten seleccionados en el nivel Tecnólogo, deben presentar copia del result entregarlo al momento de asentar la matricula. Quien no lo presente no podrá matricularse. Ley 30

5. Convocar y Matricular. Convocar y matricular los aspirantes que queden seleccionados a partir d Coordinador Académico debe garantizar la aprobación de la programación como requisito para realiza

Cada ficha contará con el 50% del cupo como suplentes y que podrá convocar a matrícula el respor de formación en el orden estricto de puntaje presentado en el sistema, ya que éste corresponde con en el proceso.

Para la selección de suplentes, previamente el centro deberá anular los convocados que no cumplan realizar el procedimiento de convocar a matricula a los suplentes de acuerdo con el cupo disponible encuentra en el estado "matricula".

El sistema permitirá convocar los suplentes a matrícula hasta un (1) mes después de inicio de la for estado al aspirante.

El no asentar la matricula en las fechas establecidas genera la cancelación de la fichas aún con los  $\epsilon$ ocurre cuando el sistema realiza el cambio de estado de las fichas de matrícula a ejecución.

#### 6. INDUCCIÓN.

Se realizará a partir del 22 de septiembre de 2014. El alistamiento del proceso de inducción lo reali Interdisciplinario definido en cada Centro, contara con una duración de 40 horas de acuerdo a los li No.3-2012-000276 del 06/07/2012.

Una vez se cierre el proceso de Verificación – Asentar matrícula, a partir del 22 de septiembre de 2 Operativa Integral de la Formación en Modalidad Virtual y a Distancia creara las cuentas de correo cada aprendiz.

Estaremos atentos para resolver inquietudes con relación a los presentes lineamientos:

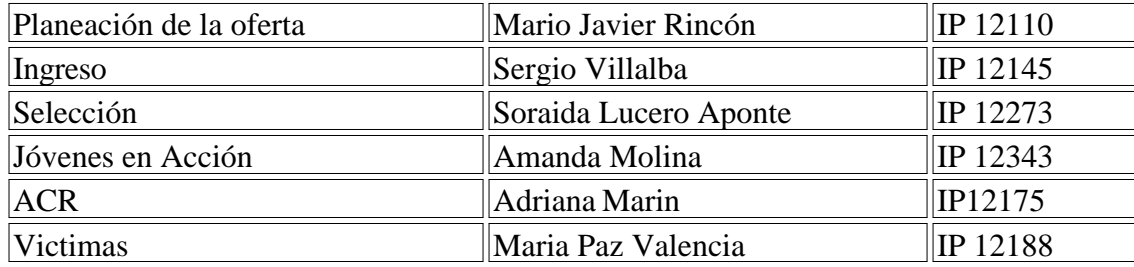

Cordial Saludo,

NATALIA ARIZA RAMIREZ

Directora de Formación Profesional

Anexos: Cinco (5) folios

Revisó:

Janeth Adriana Morillo

Coordinadora Grupo Desarrollo y Seguimiento del Registro y Control Académico

Mario Javier Rincón

Coordinador Grupo de Gestión Operativa Integral de la Formación en Modalidad Presencial

Jaime Emilio Vence

Coordinador, Grupo de Servicios de Empleabilidad

Proyectó: Sergio Villalba, Soraida Lucero Aponte, Amanda Molina, Rubith Tuberquie, Maria Paz

#### MI COMPROMISO COMO APRENDIZ SENA

Yo,\_\_\_\_\_\_\_\_\_\_\_\_\_\_\_\_\_\_\_\_\_\_\_\_\_\_\_\_\_\_\_\_\_\_\_\_\_\_, Identificado con la cédula de Ciudadanía ( ) Tarjeta de identidad ( ) Otro ( ) No. The matriculado en el programa de formación denominado:

comprometo con el Servicio Nacional de Aprendizaje - SENA, en mi calidad de Aprendiz, y como actos, a:

1. Cumplir y promover las disposiciones contempladas en el Reglamento del Aprendiz SENA, del cu como las establecidas en las Normas de Convivencia y de las derivadas de mi situación geográfica, del Centro de Formación.

2. Desarrollar el programa de formación en el cual me he matriculado, a través de la formación por metodológica institucional, asumiendo mi rol como gestor de mi propio proceso de aprendizaje, en autónomo, haciendo uso de la infraestructura disponible en la entidad y las condiciones tecnológica el programa de formación, lo cual me fue explicado durante mi inducción.

3. Participar con responsabilidad en todas las actividades curriculares y complementarias o de profu programa de formación sean virtuales o presenciales, sean estas programadas en el Centro o en inst mismo.

4. Presentar siempre las mejores condiciones de aseo y pulcritud en mi imagen personal.

5. Usar respetuosa y decorosamente el uniforme (en caso de tenerlo), dentro y fuera de la Institució proceso de aprendizaje.

6. Utilizar la indumentaria y los elementos de protección personal establecidos para el ingreso al an respectivo.

7. Proyectar decorosamente la imagen corporativa del SENA en mis actuaciones, dentro y fuera de actitud ética en cada una de mis acciones.

8. Cuidar y no atentar contra las instalaciones, infraestructura, equipos, muebles y todos los elementos de propiedad de propiedad de la Entidad de la Entidad de la Entidad de la Entidad de la Entidad de la Entidad de la E así como asumir y compartir la responsabilidad en caso de pérdida o daño de los mismos y de los n requieren para el aprendizaje.

9. Portar en todo momento el carné de identificación institucional en sitio visible.

10. Respetar la diversidad de género, edad, etnia, credo, religión, ideología, procedencia y ocupación la comunidad educativa, manteniendo un trato cordial.

11. Registrar y mantener actualizados mis datos personales en los aplicativos informáticos que el S veedor del registro oportuno de las situaciones académicas que se presenten.

12. Aceptar las directrices de comportamiento y respeto en el uso de las tecnologías de la informaci SENA.

13. Acatar las normas de comportamiento, manteniendo en todo momento y espacio institucional u bajo ninguna circunstancia los límites de las expresiones físico-afectivas y socio-afectivas.

14. No realizar ni apoyar actos que limiten o afecten el derecho a la educación o la locomoción de l SENA, como impedir el acceso a funcionarios y aprendices a los centros de formación y demás inst

15 .Entregar en el momento de asentar la matricula, el comprobante de las pruebas de Estado ICFE inscrito en un programa del nivel Tecnólogo.

# **FIRMA DEL APRENDIZ:**

#### **FECHA: \_\_\_\_\_\_\_\_\_\_\_\_\_\_\_\_\_\_\_\_\_\_**

Este documento forma parte de la ficha académica del aprendiz y es prueba del compromiso cumplir el Reglamento de Aprendices SENA, el cual es firmado durante el proceso de matríci **formación en el SENA.**

#### FORMACIÓN TITULADA

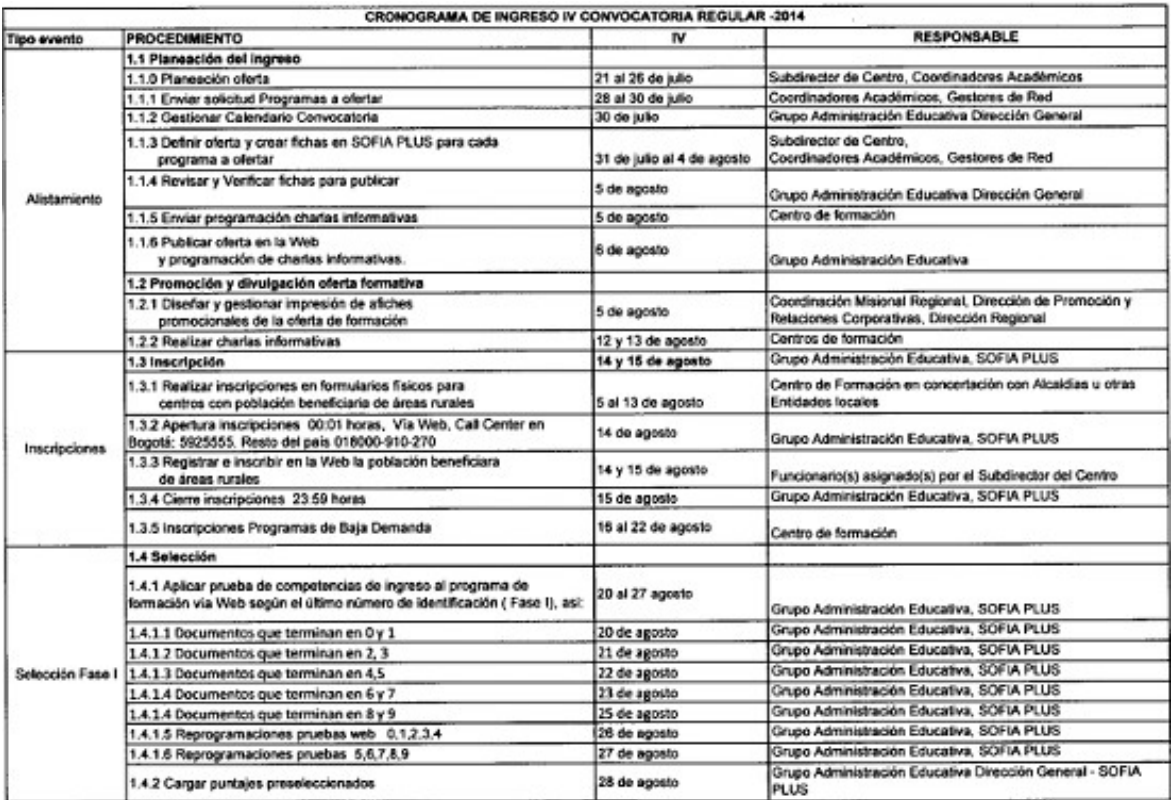

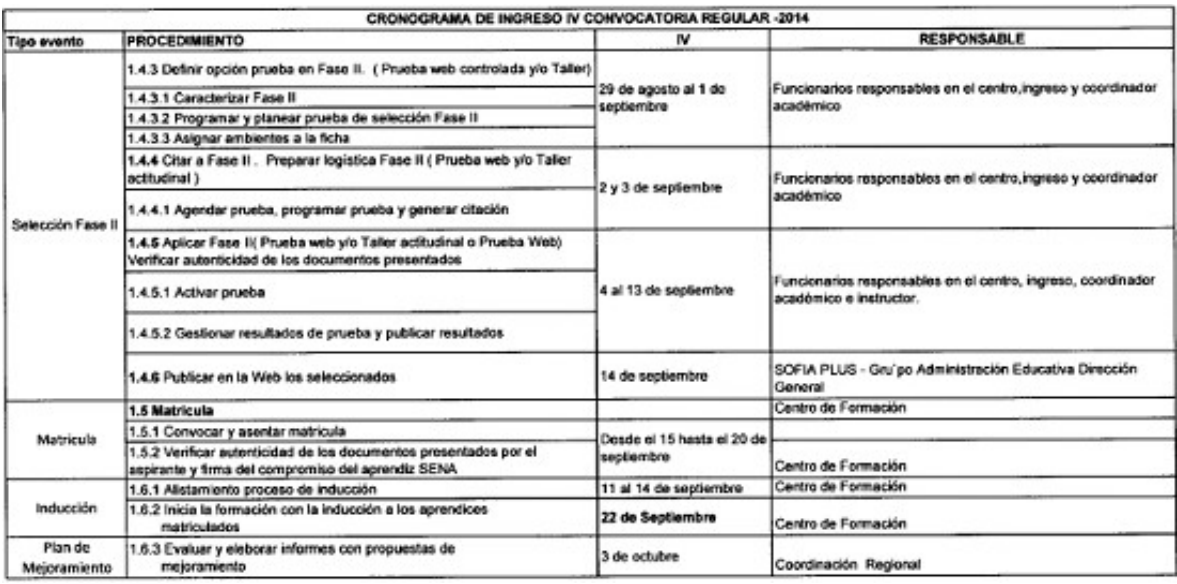

Protocolo para la Formulación de Taller Actitudinal

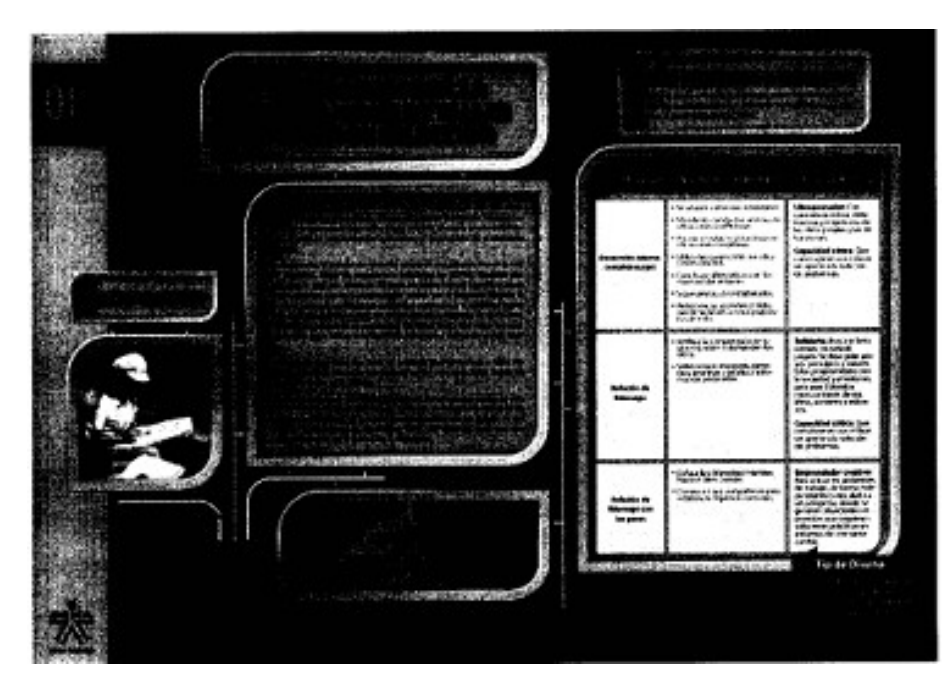

Protocolo para la Formulación de Taller Actitudinal

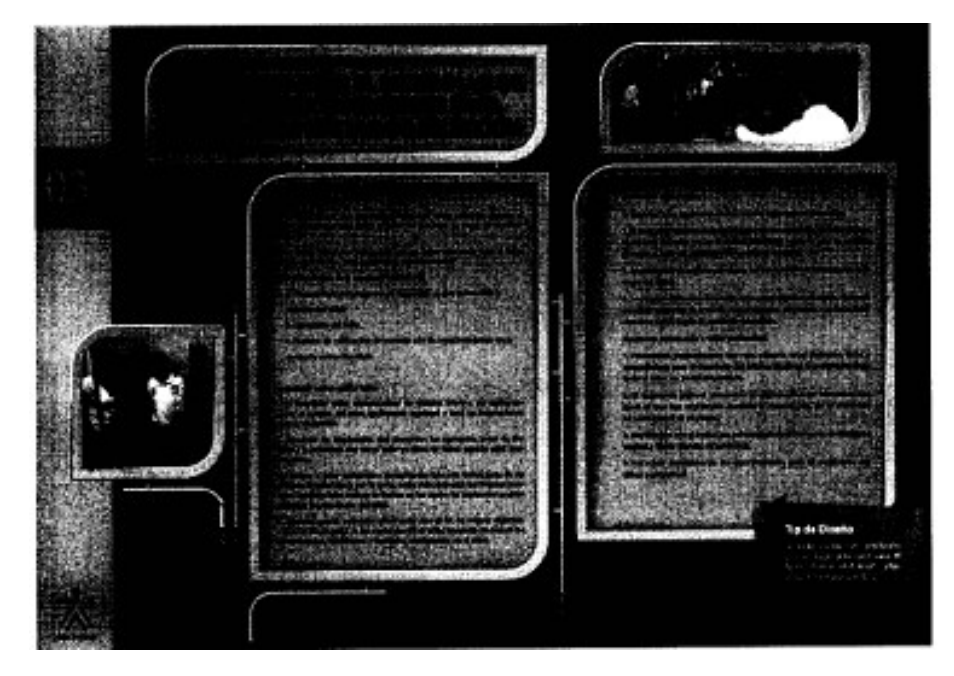

Protocolo para la Formulación de Taller Actitudinal

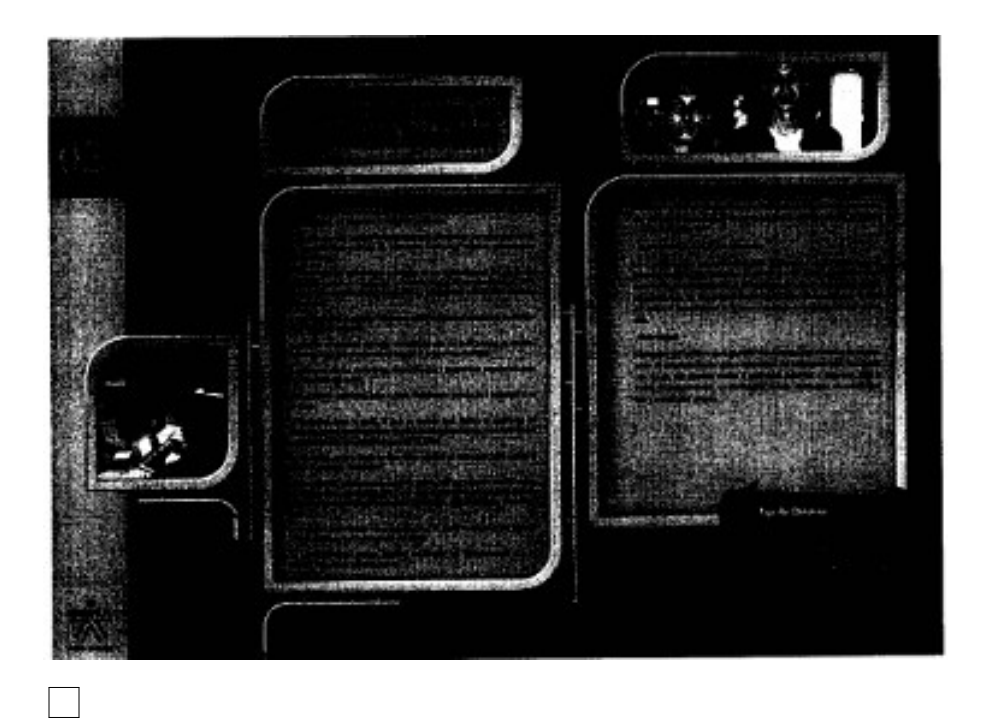

Disposiciones analizadas por Avance Jurídico Casa Editorial Ltda. Normograma del Sena ISSN Pendiente Última actualización: 20 de abril de 2024 - (Diario Oficial No. 52.716 - 3 de abril de 2024)